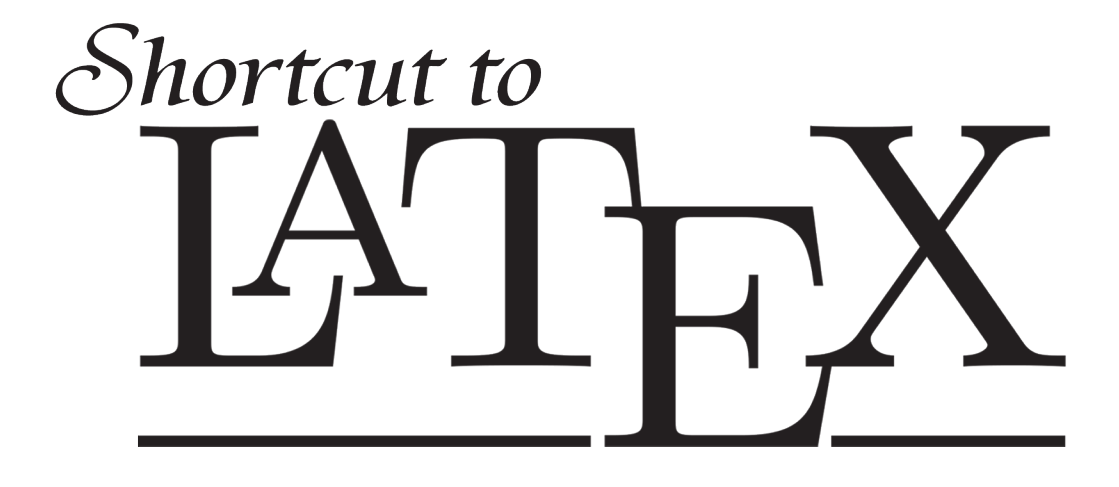

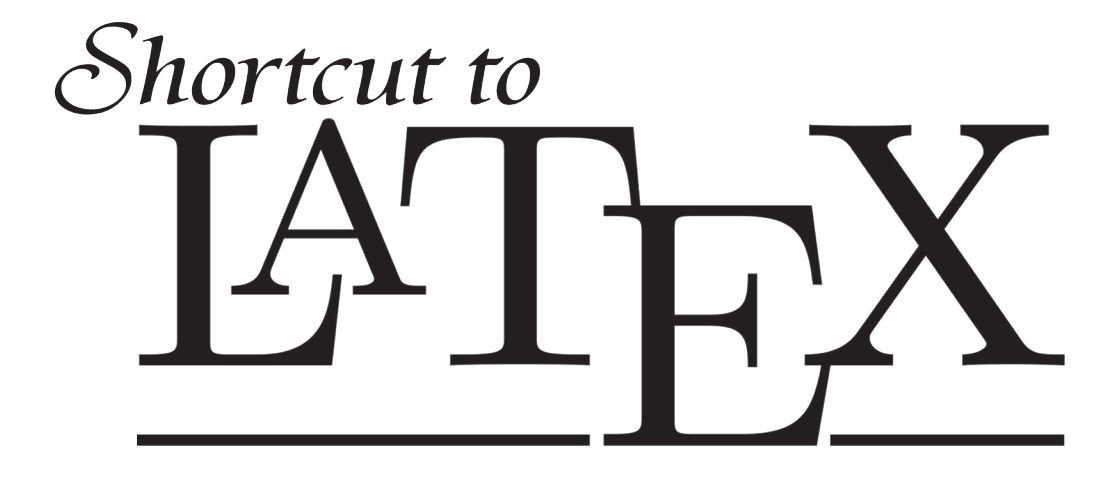

**RATHIAH HASHIM** 

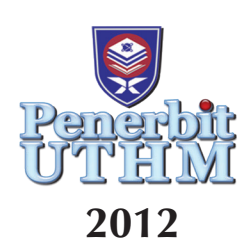

© Penerbit UTHM First Publish 2012 Second Publish 2015

Copyright reserved. Reproduction of any articles, illustrations and content of this book in any form be it electronic, mechanical photocopy, recording or any other form without any prior written permission from The Publisher's Office of Universiti Tun Hussein Onn Malaysia, Parit Raja, Batu Pahat, Johor is prohibited. Any negotiations are subjected to calculations of royalty and honorarium.

Perpustakaan Negara Malaysia Cataloguing—in—Publication Data

Rathiah Hashim Shortcut to latex / by Rathiah Hashim. Bibliography: p. 67 ISBN 978-967-0468-02-0 1. Latex (Computer file). 2. Computerized typesetting. I. Title. 686.22544

> Published by: Penerbit UTHM Universiti Tun Hussein Onn Malaysia 86400 Parit Raja, Batu Pahat, Johor Tel: 07-453 7051 / 7454 Fax: 07-453 6145

> Website: http://penerbit.uthm.edu.my E-mail: pt@uthm.edu.my http://e-bookstore.uthm.edu.my

Penerbit UTHM is a member of Majlis Penerbitan Ilmiah Malaysia (MAPIM)

Printed by: Percetakan Bumi Restu Sdn. Bhd, No.41 & 43 Jalan Permas 9/12 80150 Bandar Baru Permas Jaya, Johor.

*This book is dedicated to my parents,*

*my husband and*

*my lovely children – Rozie, Liyana and Amir –*

 *for their continuous support and love.*

## **Preface**

This book is an introduction to LaTeX for those who have not used LaTeX before. It is a wonderful software to typeset your document and especially helpful for post graduate students to write and structure their theses or dissertations. With LaTeX, you can effectively integrate your text with tables, figures, math symbols and references. The approach in this book is dedicated to Window users.

When I was writing my thesis, everyone around me used LaTeX and we had to learn it on our own. Thanks to my lab mates – especially Liam, Siti, Owen and Tammy. LaTeX used to be more complicated than it is now. Even while writing this book, a lot of things have improved and I had to change it from time to time, postponing the publication to cater for the ongoing changes.

The beauty about LaTeX is that you don't need to know everything. Most people only learn the basics and upgrade their skills using internet resources. My book is to help you do that – to grasp the basic essentials! There are many books on LaTeX available but it is difficult to find a book that can teach you from the very basics including how to compile for the first time. This book is like "LaTeX for the idiots"! I remember once when I was trying to compile but couldn't find the right way to do it. I had the right document but didn't know what to do. There are so many LaTeX editors, compilers and as a beginner, you'll simply get confused. So hopefully this book is helpful enough to give the first few introductory steps to get you acquainted. Learning LaTeX can be time consuming and this book is your short cut to it.

Have fun J !

## **TABLE OF CONTENT**

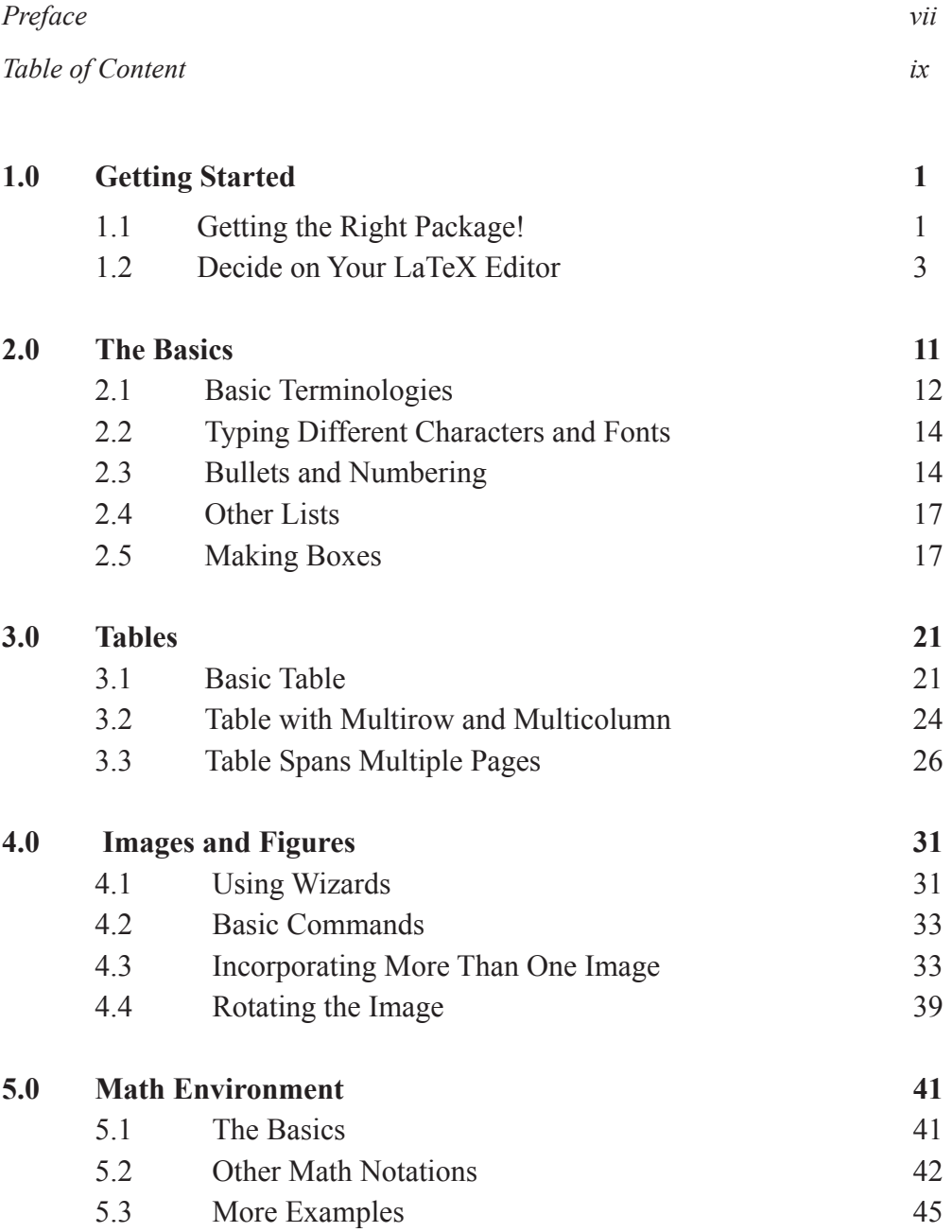

 $\Box$ 

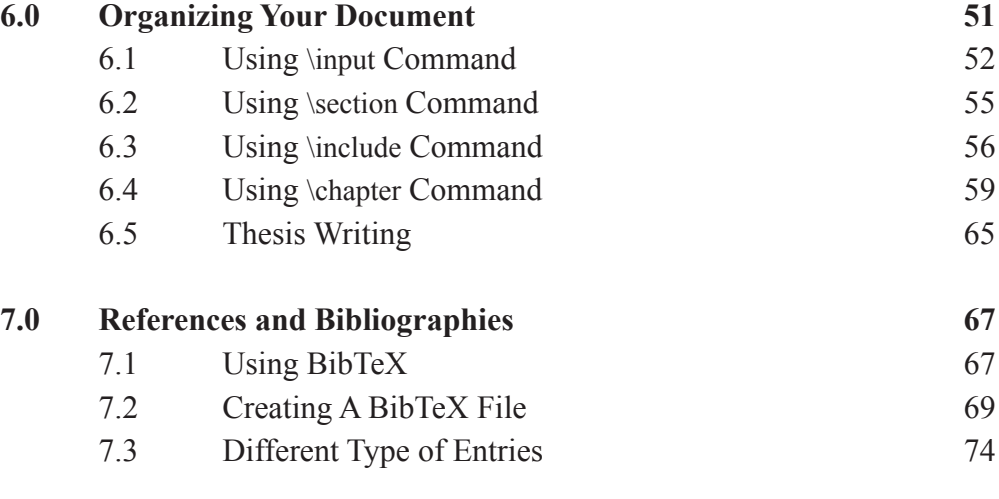

*Index 79*

 $\overline{\phantom{a}}$